## LA EVOLUCIÓN DE LOS NAVEGADORES DE INTERNET

LÍNEA DE TIEMPO

ANA MARIA GARAY AREVALO KAREN MICHELL HERRERA SIERRA 1101 JAVIER GOMEZ

RODOLFO LLINAS I.E.D TECNOLOGIA E INFORMATICA MAYO/2019 BOGOTÁ D.C

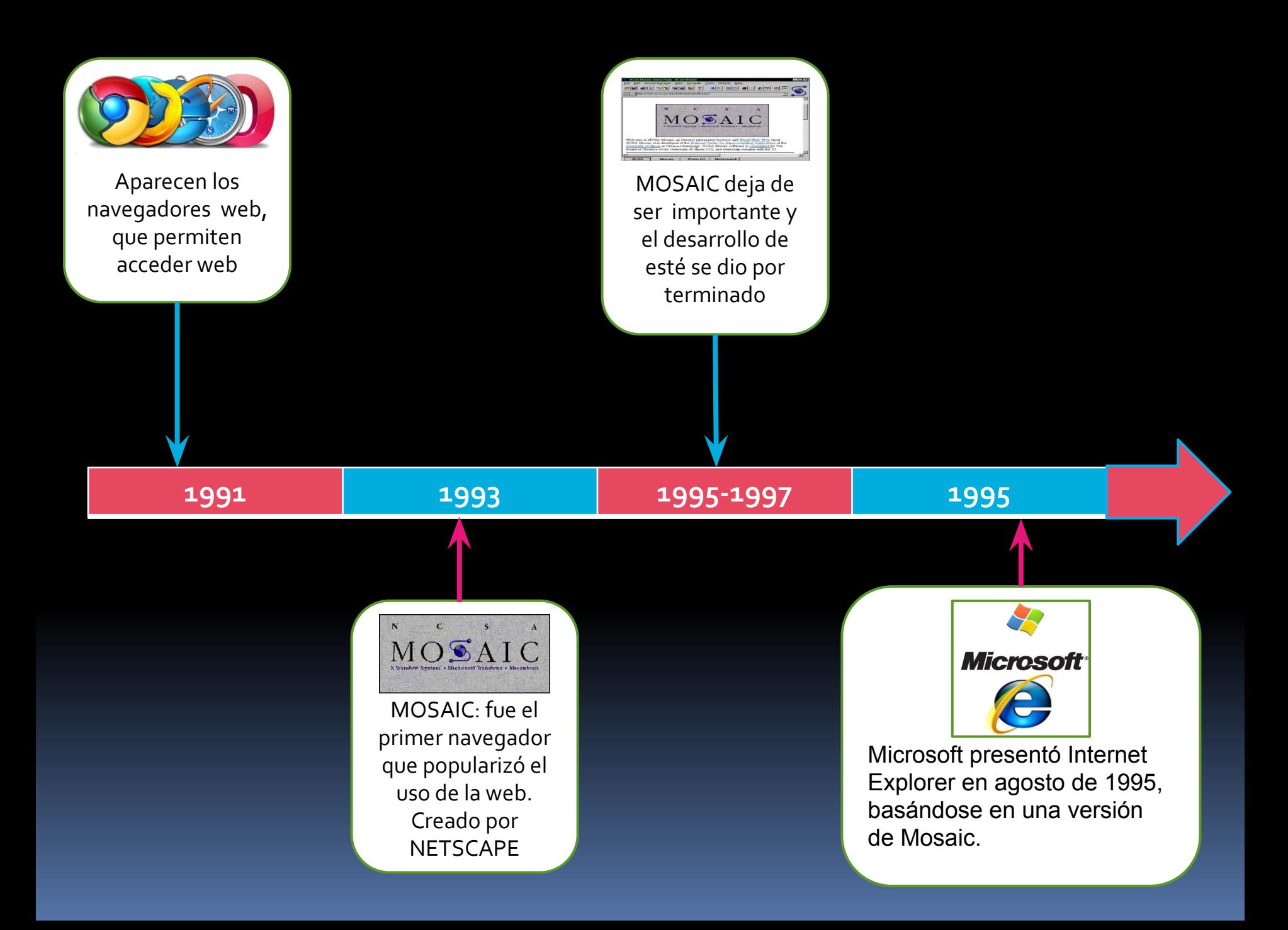

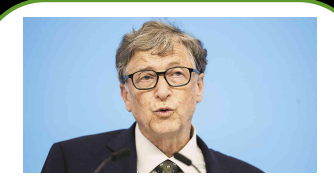

IE se incluyó en Windows a partir de Windows 95 OSR1 (febrero de 1996), lo que dió lugar a demandas por abuso de posición dominante en Estados Unidos y Europa

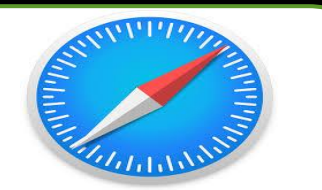

En junio de 2003 Apple publicó Safari 1.0 para Mac OS X. Safari utiliza el motor de renderizado WebKit, desarrollado por Apple a partir del motor de renderizado KHTML del proyecto de software libre KDE.

**1996 1998 2003 2008**

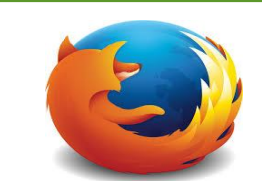

En enero de 1998 Netscape anunció que liberaba el código fuente de su navegador y el proyecto de continuar el desarrollo de ese código recibió el nombre de Mozilla.

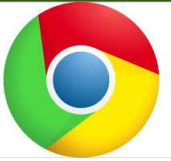

Chrome es un navegador creado en 2008 por Google a partir de WebKi La versión 1.0 se publicó en diciembre de 2008. Su ritmo de desarrollo se aceleró en 2009 (2 versiones publicadas), 2010 (5 versiones publicadas) y 2011 (8 versiones publicadas) y desde 2011 se publica aproximadamente cada seis-siete semanas, como Firefox, aunque no se publica a intervalos regulares como sí hace Firefox.